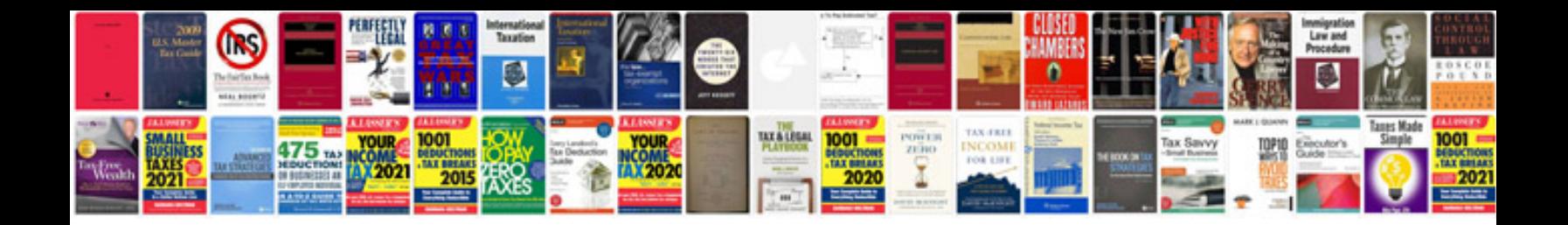

P90x forms

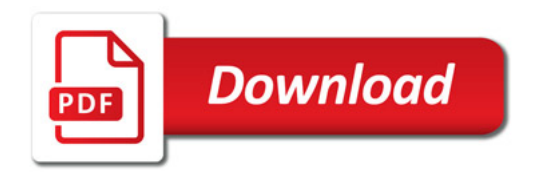

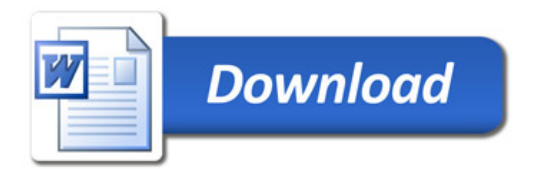